Please complete the captcha to download the file.

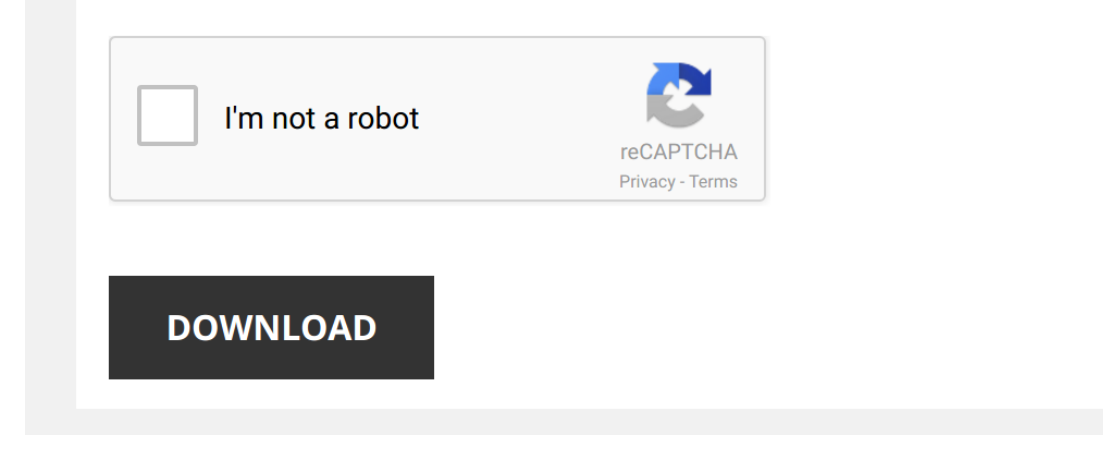

### **[Excel And R Companion To](http://symphoniclovefoundation.org/excel-and-r-companion-to-quantifying-the-user-experience-rapid-answers-to-over-100-examples-and-exercises.pdf)**

### **User's Guide - Honeywell**

With Uniformance Excel Companion you can retrieve Process History Database (PHD) data from Profit Embedded PHD and display it in Microsoft® Excel You can then use Excel to perform statistical analyses on the data Excel Com **AN R COMPANION FOR THE HANDBOOK OF BIOLOGICAL …**

i SALVATORE S MANGIAFICO Rutgers Cooperative Extension New Brunswick, NJ VERSION 133 AN R COMPANION FOR THE HANDBOOK OF BIOLOGICAL STATISTICS

## **Resource Folders An R Companion to Linear Statistical Models**

An R Companion to Linear Statistical Models These folders contain all R-related files used to compile An R Companion to Linear Statistical Models (referred to as "the Companion" from here on) Also included are data files u

NOTE: The R content presented in this document is mostly based on an early version of Fox, J and Weisberg, S (2011) An R Companion to Applied Regression, Second Edition, Sage; and from class notes from the ICPSR's workshop **Microsoft Excel Manual - Administration and Finance**

### Microsoft Excel Manual Companion Manuals: Commerce Manager Manual Purpose and Overview The purpose of this manual is to provide an overview of Microsoft Excel tools and functions which are most useful to improve daily oper

## **Nonlinear Regression, Nonlinear Least Squares, and ...**

Mixed Models in R An Appendix to An R Companion to Applied Regression, third edition John Fox & Sanford Weisberg last revision: 2018-06-02 Abstract The nonlinear regression model generalizes the linear regression model by

Find a comprehensive book for doing analysis in Excel such as: John Walkebach, Excel 2003 Formulas or Jospeh Schmuller, Statistical Analysis With Excel for Dummies If you use R, get a book like: Fox, John, An R and S-PLUS **Getting Started in Linear Regression using R**

Residual 492988524 98 503049514 R-squared = 08351 Model 249655409 3 832184695 Prob > F = 00000 F(3, 98) = 16543 Source SS df MS Number of obs = 102 regress prestige education log2income women NOTE: For output interpretatio

# **Notes on Exploring Data - Princeton University**

**Predictive Modeling in Workers Compensation**

by an explanation and identified in the companion checklist 2 This template is for model development, evaluation and application and for models used 19 Documents and Records (EPA OA/R-5 A9 see also Example Tables, EPA NE W **COMPANION TO THE AISC STEEL CONSTRUCTION MANUAL**

PREFACE The objective of this Companion is to provide additional design tables beyond what are incorporated into the 15th Edition AISC Steel Construction Manual Tables in this Companion that present available strengths are

# **MDSAP G0002.1004 Companion Document**

The organization may refer to these as Level 1 documents They are typically high-level, non-product and non-process specific documents and can usually be found in the Quality Manual

### **COSO Internal Control Integrated Framework (2013)**

COSO also issued these companion documents: • Executive Summary: • Internal Control - Internated Framework: Illustrative Tools for Assessing Effectiveness of a System of Internal Control (Illustrative Tools), which provide

Chris R Pope and Tingting Liu's Financial Modeling in Excel teaches a wide array of Excel formulas and tools to ensure student success during their internships and careers This enhanced eText develops the intuition behind **Computing Primer for Applied Linear Regression, Third Edition**

downloading R by clicking on the link for CRAN, or, in the US, going to cranusr-projectorg Documentation is available for R on-line, from the website, and in sev-eral books We can strongly recommend two books The book An R

### Yeah, reviewing a book [Excel And R Companion To Quantifying The User Experience Rapid Answers To Over 100 Examples And Exercises](http://symphoniclovefoundation.org) could mount up your near friends listings. This is just one of the solutions for you to be su

Comprehending as capably as deal even more than further will pay for each success. neighboring to, the pronouncement as with ease as keenness of this Excel And R Companion To Quantifying The User Experience Rapid Answers T

*MrExcel's Learn Excel #375 - Ad-hoc Reporting* Today's netcast talks about an easy-to-create reporting tool - one that allows you to show the totals for any subset of a dataset.

*Excel - Pairwise t-test with Bonferroni as post-hoc for one-way ANOVA* Instructional video showing how to perform a pairwise comparison as a post-hoc test for a one-way ANOVA using a Bonferroni ...

Microsoft Power Automate | Add data to Excel, get data from Excel, Conditions and Send Email | Guide In this tutorial, it is shown, how to add data to Excel (add row via input form in Power Automate), get data from Excel t

## **Uniformance PHD: Fundamentals - Desktop Tools and Visual ...**

. Utilize the menu set and toolbar of Excel Companion to retrieve Uniformance PHD data and place it in an Excel worksheet for further analysis . Incorporate Uniformance PHD data into PowerPoint presentations using PowerPoi

### **SAMPLE FORMS COMPANION ANIMALS - CVO**

SAMPLE FORMS – COMPANION ANIMALS The attached documents are intended as samples which provide a companion animal veterinarian with forms that he/she may choose to …

### **SUGI 27: Creating Custom Excel Workbooks from Base SAS(r ...**

1 Paper 190-27 Creating Custom Excel Workbooks from Base SAS® with Dynamic Data Exchange: A Complete Walkthrough Koen Vyverman, Alphanor Data Mining Inc Abstract If you find yourself besieged by hordes of business users an

#### **NOTE by an explanation and identified in the companion ...**

## **An SPSS companion book - SFU.ca**

1 An SPSS companion book to Basic Practice of Statistics – 6th Edition SPSS is owned by IBM Basic Practice of Statistics 6th Edition by David S Moore, William I Notz, Michael A Flinger Published by WH Freeman and Company

#### **Modeling Companion D Solow Model**

In this companion, we will present the basics of the Solow model and introduce a modeling activity using the excel document "Modeling companion D Solow Model - Excel" We will only explain the basics of the model For a more

## **Wiley Financial Modeling in Excel 978-1-119-13023-9**

*Excel - Pearson correlation coefficient (incl significance test)* Instructional video on determining the Pearson product moment correlation coefficient with **Excel**, and the significance test.

*Excel - Scatterplot with reference line* Instructional video on creating a scatterplot (X-Y) with a reference line at y=x, in **Excel** (2016). **Companion** website at ...

*Learn Excel - Sentiment Analysis - Podcast 2062* It is easy to quantify survey data when it is multiple choice

You can use a pivot table to figure out what percentage each.

*R - side-by-side boxplot* Instructional video on creating a basic side-by-side boxplot using **R** (studio). **Companion** website at http://PeterStatistics.com.

*MrExcel's Learn Excel #806 - Fuzzy Match* Pat needs to find duplicate addresses. However, the addresses are typed differently, data is in different columns, it is a real mess.

**SPSS and Excel - Cohen's d, Hedges q, and Hedges correction** How to determine Cohen's d (pooled variance, and difference version). Hedges q, and the Hedges correction (approximation) for ...

*Excel - Mann-Whitney U test* Instructional video on how to perform a Mann-Whitney U test with **Excel**. **Companion** website at: https://PeterStatistics.com ...

*Excel - Kruskal Wallis H test* Instructional video on performing a Kruskal-Wallis H test using Excel.

Example file at https://goo.gl/wxluTX Companion website ...

*Excel - Independent samples Welch t test (via data analysis)* Instructional video showing how to perform an independent samples Welch t-test using the data analysis add in from **Excel**.

*Excel - Spearman rho (rank correlation) including significance (p-value)* Instructional video on determining the Spearman rho (rank correlation coefficient) with **Excel**, including a significance or p-value.

*Regression in R(Studio)* This clip demonstrates how to use **R** to run a regression. This clip is a **companion to** the following website which gives an ...

*MrExcel's Learn Excel #624 - Multiple Regression* How much ice cream will Sally sell on any given day? Todays Episode 624 tries to figure out a relationship between temperature, ...

*R - Cross table* Instructional video on creating a simple cross table in **R**. **Companion** website at http://PeterStatistics.com/CrashCourse.

How to Sew a Buttonhole Using The Automatic Buttonhole Janome 'R' Foot http://www.easysewingforbeginners.com Shows you how to sew a buttonhole using a Janome DC4030, but the steps are similar ...

*Learn Excel 2010 - "Replace #N/A": Podcast #1595* N/A...unsightly and it's nice when we can make it 'disappear'. Anna suggested a quick way to make those little 'eye-sores' go ...

*R - Mean and Standard Deviation* Instructional video showing how to obtain the arithmetic mean (average) and sample standard deviation in **R** (studio). **Companion** ...